## NLUIU: UUSIAUL AULMU-39

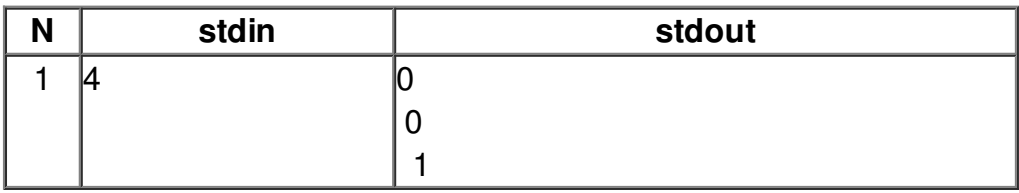